## **Welcome to the MIDIBox Knowledge Base**

## **What is MIDIBox?**

MIDIBox is a [do it yourself](http://www.midibox.org/dokuwiki/doku.php?id=do_it_yourself) custom midi controller solution. You can use the resources on these pages to build your own custom MIDIBox based midi controller. A more thorough introduction can be found [here](http://www.midibox.org/dokuwiki/doku.php?id=what_is_a_midibox).

## **This knowledge base is a wiki**

The MIDIBox community works hard to maintain and improve this knowledge base. You can help! Feel free to [add or correct things](http://www.midibox.org/dokuwiki/doku.php?id=wiki:syntax). You need a MIDIBox forum account to edit these wiki pages. If you want to discuss documentation or wiki issues, please post in the [forum.](http://www.midibox.org/forum/index.php?board=7.0) If you're posting a question in the forum, be sure you look for the answer first by searching this wiki, [uCApps.de,](http://www.ucapps.de/) and the forum itself.

Visit also the [new wiki home.](http://www.midibox.org/dokuwiki/doku.php?id=home:home) This is the root of the new wiki-pages, which will replace the old ones (in whose home you currently are). This idea is to move all the existing information from the old pages to the new wiki, and also to add new information in a more clear sturcture. Visit the [wikify](http://www.midibox.org/dokuwiki/doku.php?id=wikify) page to learn more about how you can help with this and to see the guidelines to the new wiki pages.

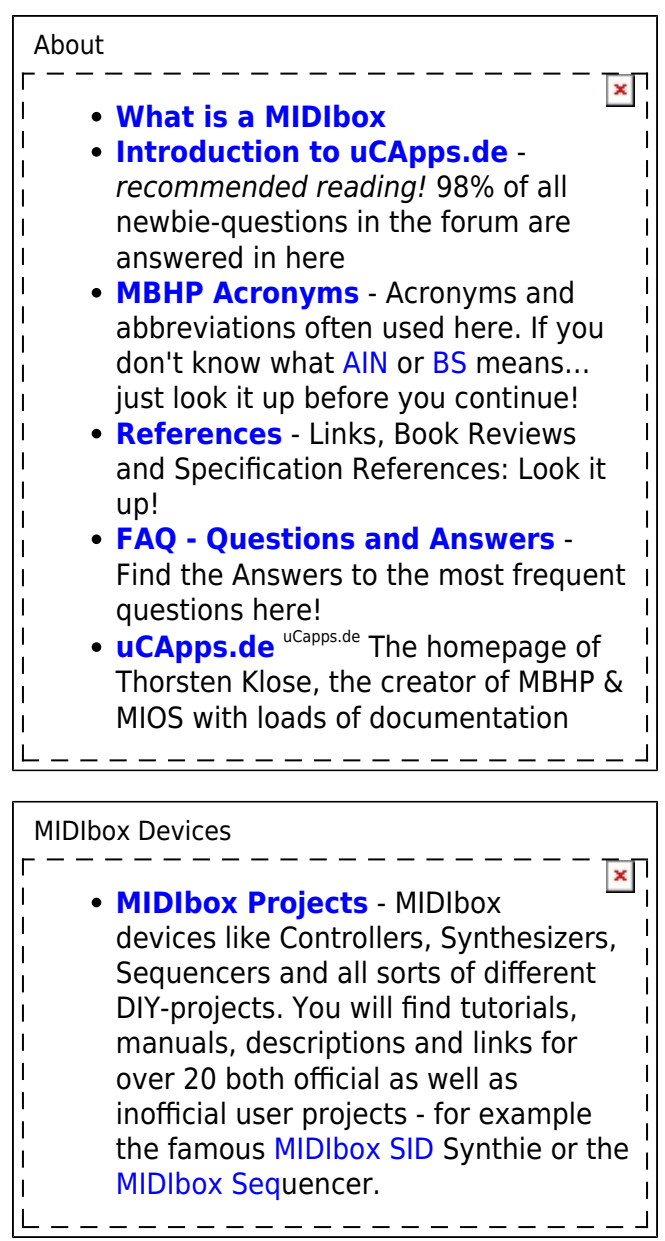

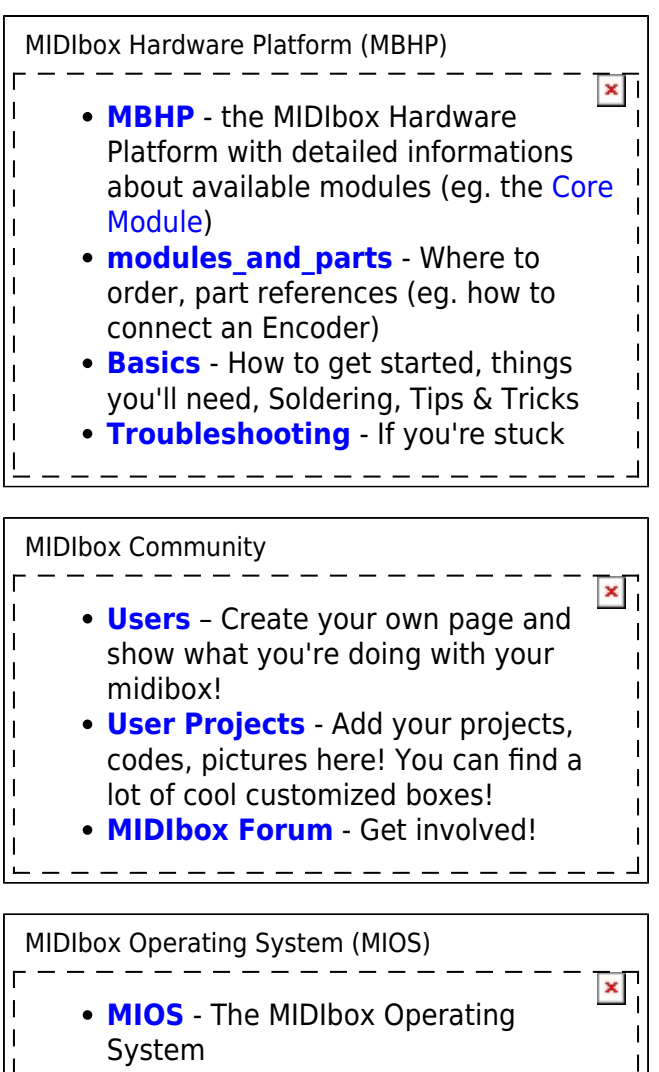

- **[Tools](http://www.midibox.org/dokuwiki/doku.php?id=tools)** Available software and special helpers required to communicate with your Box, eg. [MIOS Studio](http://www.midibox.org/dokuwiki/doku.php?id=mios_studio) **[Application Development](http://www.midibox.org/dokuwiki/doku.php?id=application_development)** -
- Informations for developers: Tutorials, IDE config and debug tips (C and ASM)

-------------

## [..................... Help make the wiki better campaign](http://www.midibox.org/dokuwiki/doku.php?id=wikify)

 $\mathbf{I}$ 

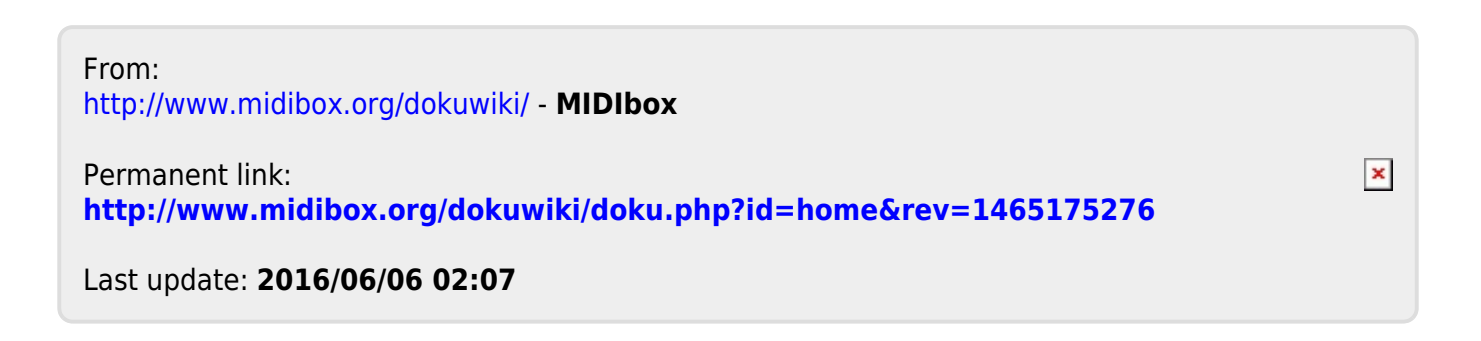